## **Inhaltsverzeichnis**

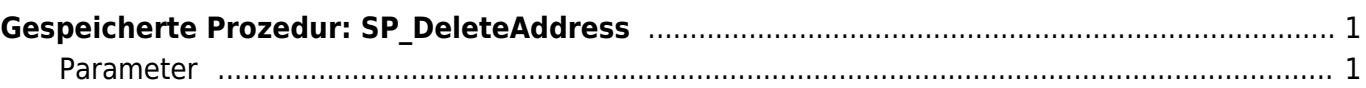

## <span id="page-2-0"></span>**Gespeicherte Prozedur: SP\_DeleteAddress**

Die gespeicherte Prozedur **SP\_DeleteAddress** löscht eine bereits vorhandene Adresse. Die Adresse wird in der Datenbank nicht vollständig gelöscht, stattdessen wird diese nur als gelöscht gekennzeichnet. Eine solche Adresse kann in xPress in der Adresssuche aber nicht mehr gefunden werden.

## <span id="page-2-1"></span>**Parameter**

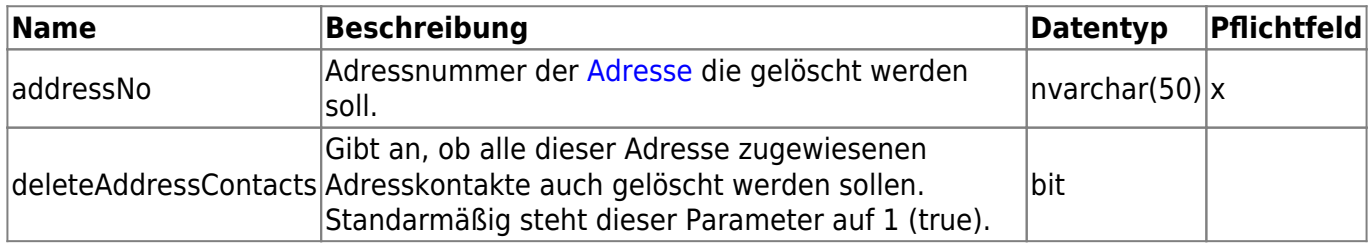

From: <http://wiki.camid.eu/> -

Permanent link: **[http://wiki.camid.eu/doku.php?id=camid:sql:sp\\_deleteaddress](http://wiki.camid.eu/doku.php?id=camid:sql:sp_deleteaddress)**

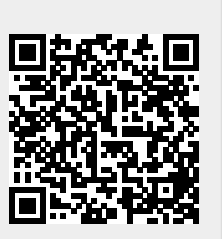

Last update: **01.07.2021 10:03**